## HOW IT WORKS - TikTok

Follow these steps after downloading the refrigerator image.

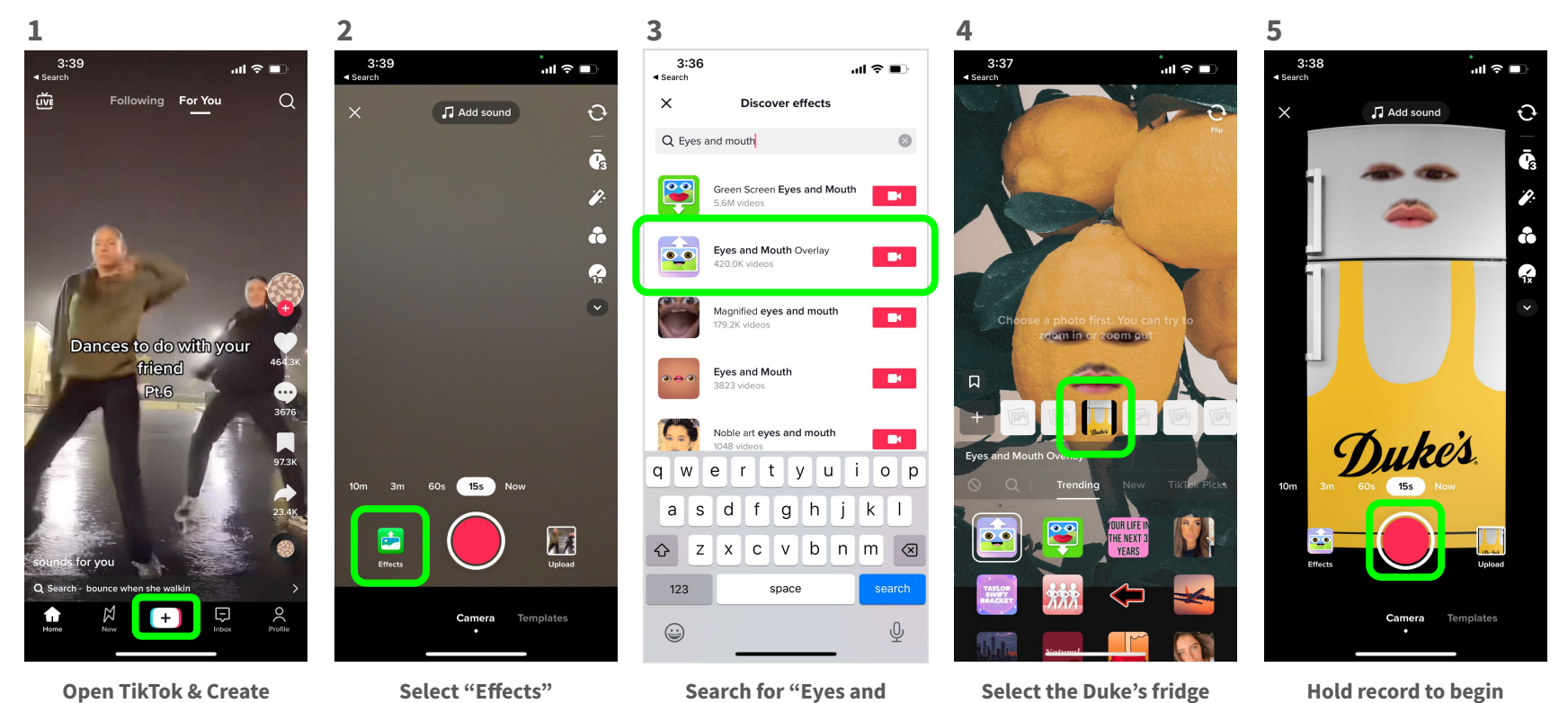

**Mouth Overlay"**

**Duke** 

## HOW IT WORKS - Instagram

Follow these steps after downloading the refrigerator image.

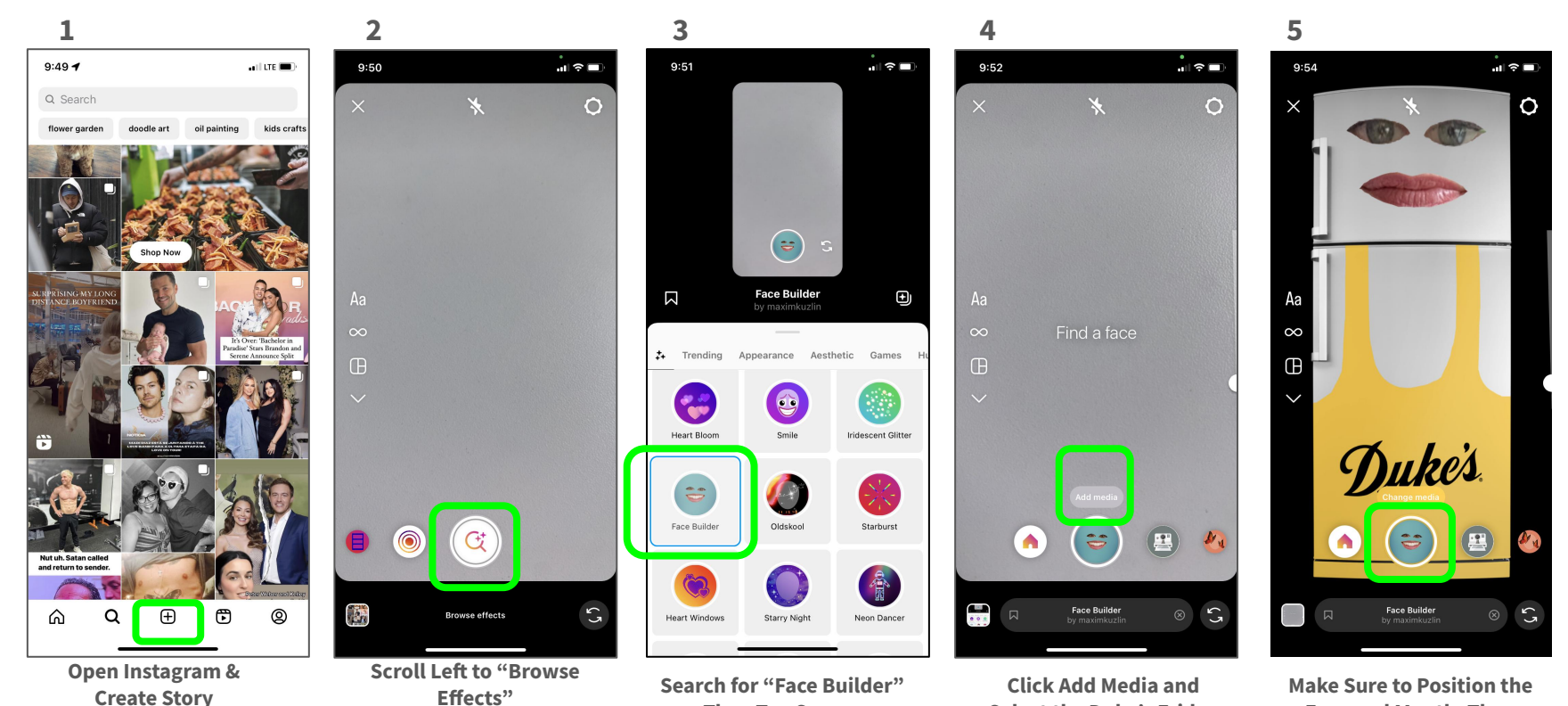

**Then Tap Screen** 

**Select the Duke's Fridge**

**Eyes and Mouth, Then Hold Record to Begin**

Duke's